## Otvaranje novog e-kolegija

- [Otvaranje više e-kolegija obrazac](https://wiki.srce.hr/pages/viewpage.action?pageId=121963087)
- [Otvaranje više e-kolegija ISVU](https://wiki.srce.hr/pages/viewpage.action?pageId=121963089)
- [Otvaranje pojedinačnih e-kolegija](https://wiki.srce.hr/pages/viewpage.action?pageId=121963091)

Svoje e-kolegije na sustavu za e-učenje Merlin mogu otvoriti ustanove iz sustava znanosti i visokog obrazovanja te pojedinci. Status institucijskog korisnika na sustavu Merlin omogućava ustanovama jednostavniju administraciju e-kolegija ustanove, odnosno brzo i jednostavno otvaranje e-kolegija i upis studenata te pregled otvorenih e-kolegija, kao i njihovog sadržaja.

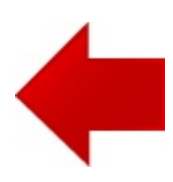

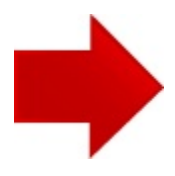